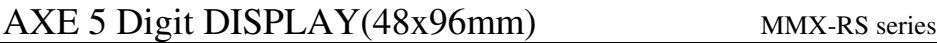

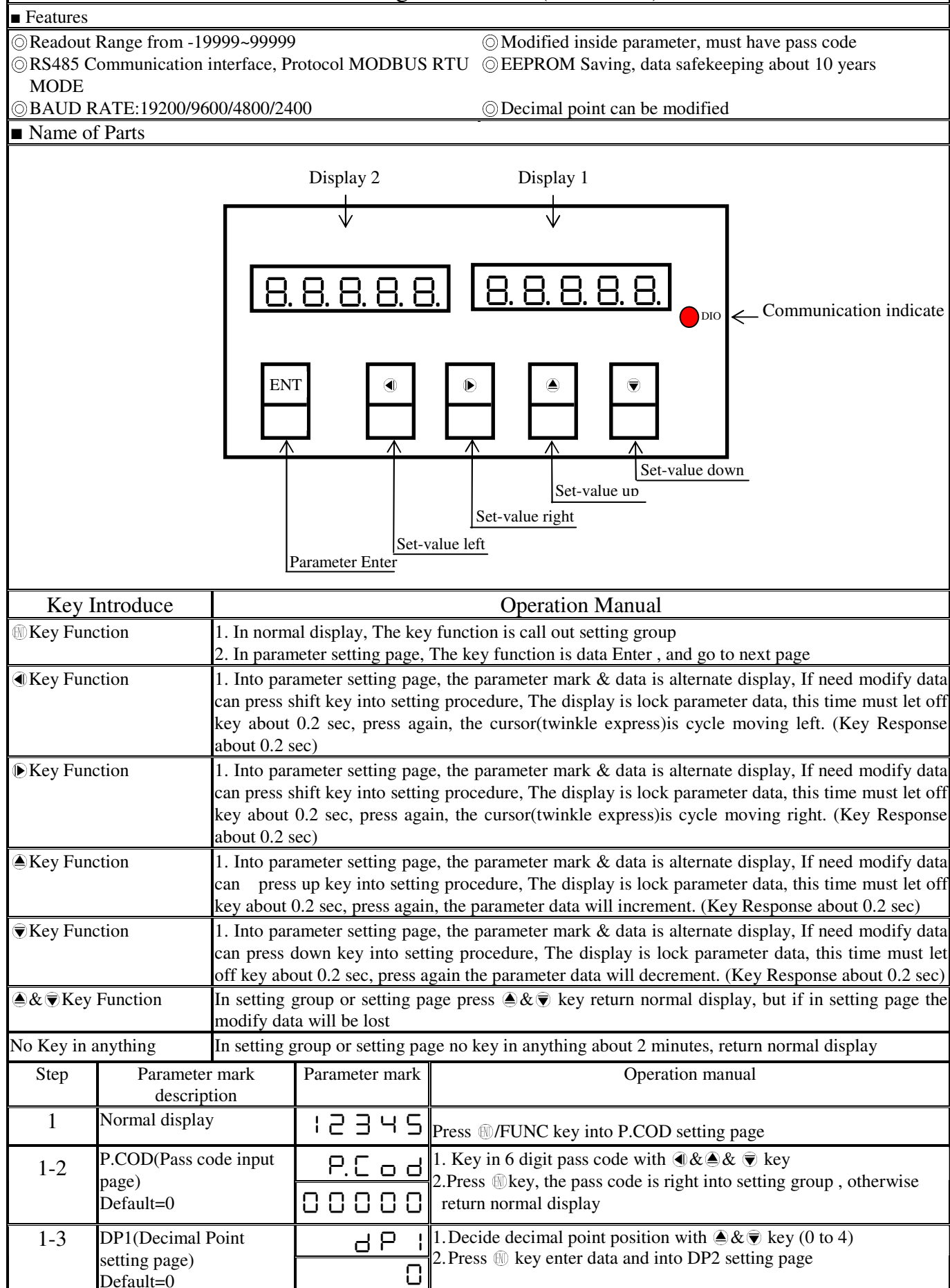

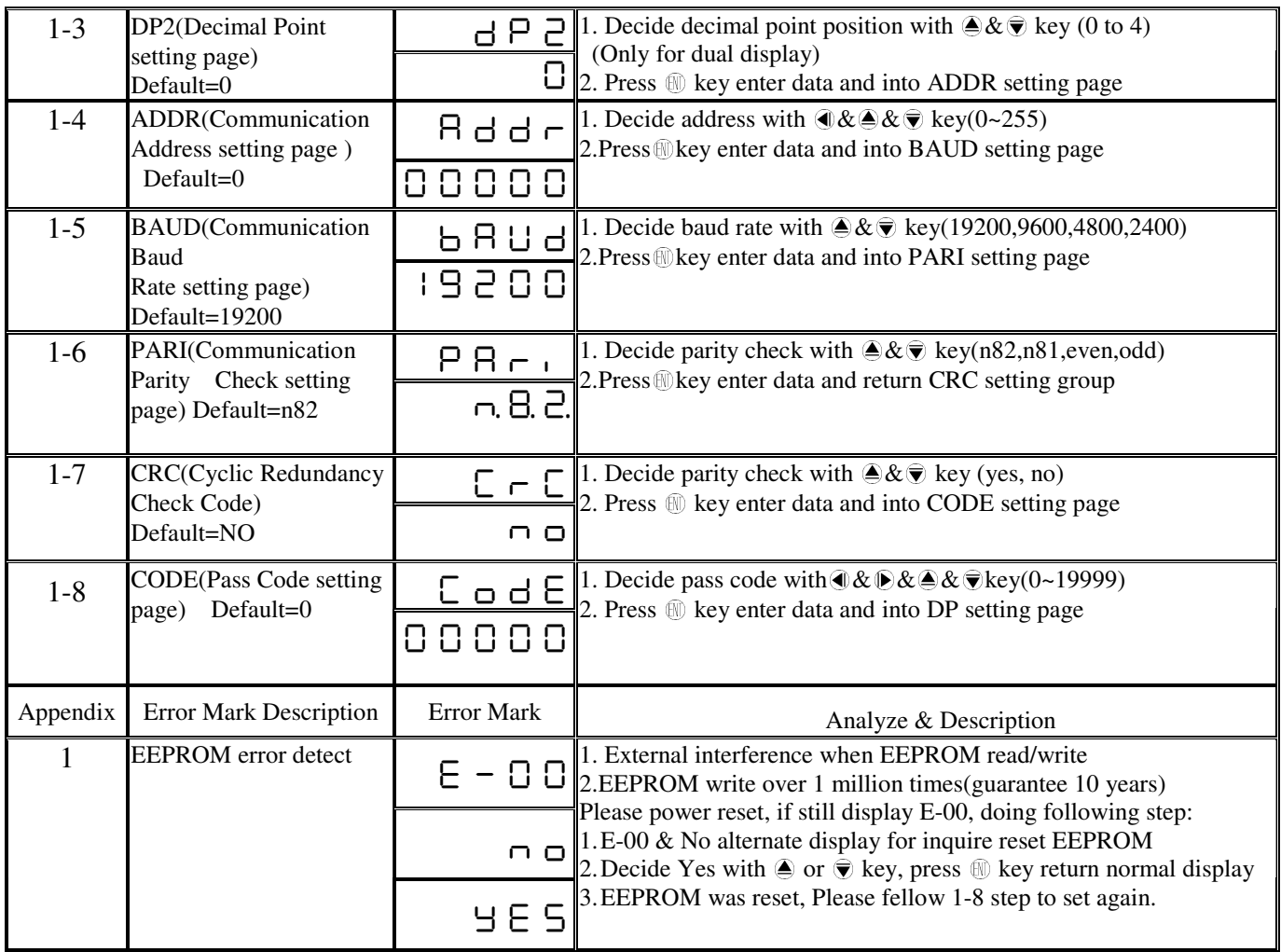

## MMX-BCD Modbus RTU Mode Protocol Address Map

| <b>Address</b> | Name        | Description                                                                                                    | Accept |
|----------------|-------------|----------------------------------------------------------------------------------------------------|--------|
| 0000           | DP          | MSB=DP2(Only for dual display)LSB=DP1, Each Byte range $0 \sim 40:10^{0}, 1:10^{1}, 2:10^{2}, 3:10^{3}, 4:10^{4}$ | R/W    |
| 0001           | <b>ADDR</b> | Communication address, range 0000~00FF(0~255)                                                                     | R/W    |
| 0002           | <b>BAUD</b> | Baud rate, range 0000:19200,0001:9600,0002:4800,0003:2400                                                         | R/W    |
| 0003           | <b>PARI</b> | Parity check, range 0000:N82,0001:N81,0002:EVEN,0003:ODD                                                          | R/W    |
| 0004           | <b>CRC</b>  | CRC function, rage 0000: disable, 0001: enable                                                                    | R/W    |
| 0005           | <b>CODE</b> | CODE, range 0000~4E1F(0~19999)                                                                                    | R/W    |
| 0006           | DISPLAY1    | Display1 High byte, range FFFFB1E1~0001869F $($ -19999~99999)                                                     | R/W    |
| 0007           |             | Display1 Low byte, range FFFFB1E1~0001869F (-19999~99999)                                                         |        |
| 0008           | DISPLAY2    | Display2 High byte, range FFFFB1E1~0001869F (-19999~99999) (Only for dual<br>display)                             | R/W    |
| 0009           |             | Display2 Low byte $\cdot$ range FFFFB1E1~0001869F (-19999~99999) (Only for dual<br>display)                       |        |

Data format 16Bit/32Bit, sign bit 8000~7FFF( –32768~32767 )/80000000~7FFFFFFF(-2147483648~2147483647)